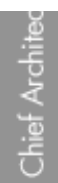

## Creating a Corner Cabinet

Reference Number: **KB-00124** Last Modified: **July 16, 2015**

The information in this article applies to:

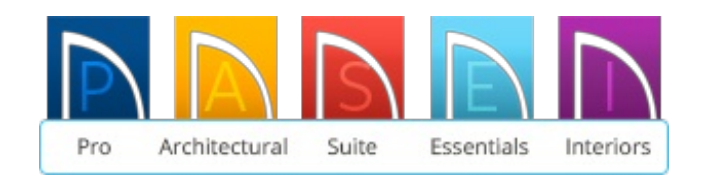

## QUESTION

How do I create an "L" shaped or corner cabinet in the corner of a room?

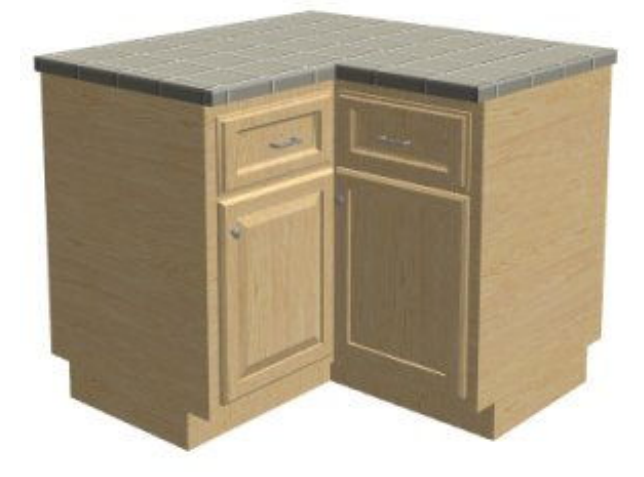

## ANSWER

Base, wall and full height cabinets can be created as L-shaped or corner cabinets. Soffits can also be created as corner soffits to match the shape of corner wall cabinets.

## To create a corner cabinet

- 1. Select **Build> Cabinet> Base Cabinet** from the menu and choose the desired type of cabinet.
	- Base, wall, and full height cabinets are available.
	- Once you choose a cabinet tool and move your cursor into the drawing area, it will appear display the cabinet icon  $\overline{m}$  next to it indicating that a cabinet is ready to be placed.
- 2. Position the cross hair in a corner of the room. Make sure that the cross hair cursor is very close to the inside corner of the room - within a few plan inches of both walls.

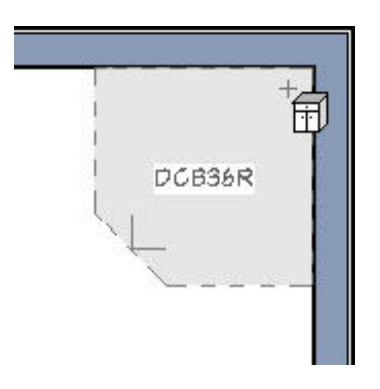

3. Click the mouse button once to place a corner cabinet where the two walls meet.

**Note:** A regular cabinet may display if the cross hair is not close enough to the corner walls when the cabinet was created. If a regular cabinet is generated, select Edit> Undo from the menu and try again from step 2.

4. If you do not want the lazy susan style corner cabinet, you can modify this to create an L-shaped corner cabinet. Use the **Select Objects**  $\downarrow$  tool to select the newly placed cabinet, and click on the **Open Object** edit button to display the**Base Cabinet Specification** dialog.

5. In the **Base Cabinet Specification** dialog, select the GENERAL panel, uncheck **Diagonal Door**, and click **OK**.

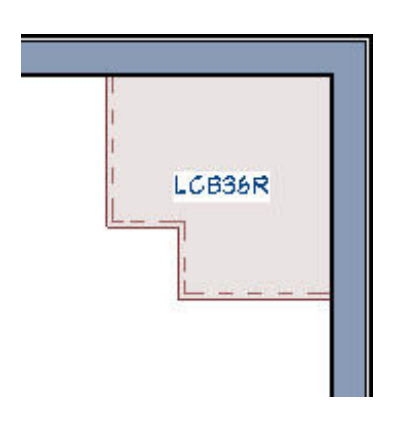

Related Articles

Creating a Blind Corner Cabinet [\(/support/article/KB-00408/creating-a-blind-corner](/support/article/KB-00408/creating-a-blind-corner-cabinet.html)cabinet.html)

> 208-292-3400 [\(tel:+1-208-292-3400\)](tel:+1-208-292-3400) © 2003–2017 Chief Architect, Inc. Terms of Use [\(https://www.chiefarchitect.com/company/terms.html\)](https://www.chiefarchitect.com/company/terms.html) Privacy Policy [\(https://www.chiefarchitect.com/company/privacy.html\)](https://www.chiefarchitect.com/company/privacy.html)